## **VFD POS Bright Blue-verde fluorescente display cliente (Modello: VFD220A)**

## **Caratteristiche:**

Facile programmazione con sequenza di Escape comandi;

Emulazione di Aedex, Epson e DSP800 set di comandi;

Display può ruotare e inclinare a una vasta gamma di angoli;

Altezza del display regolabile;

Il potere può essere acquistato dal sistema, con il kit staffa e il cavo fornito in configurazione tipica; Adattatori AC in varie configurazioni per tutte le tensioni a corrente alternata;

## **Specificazioni:**

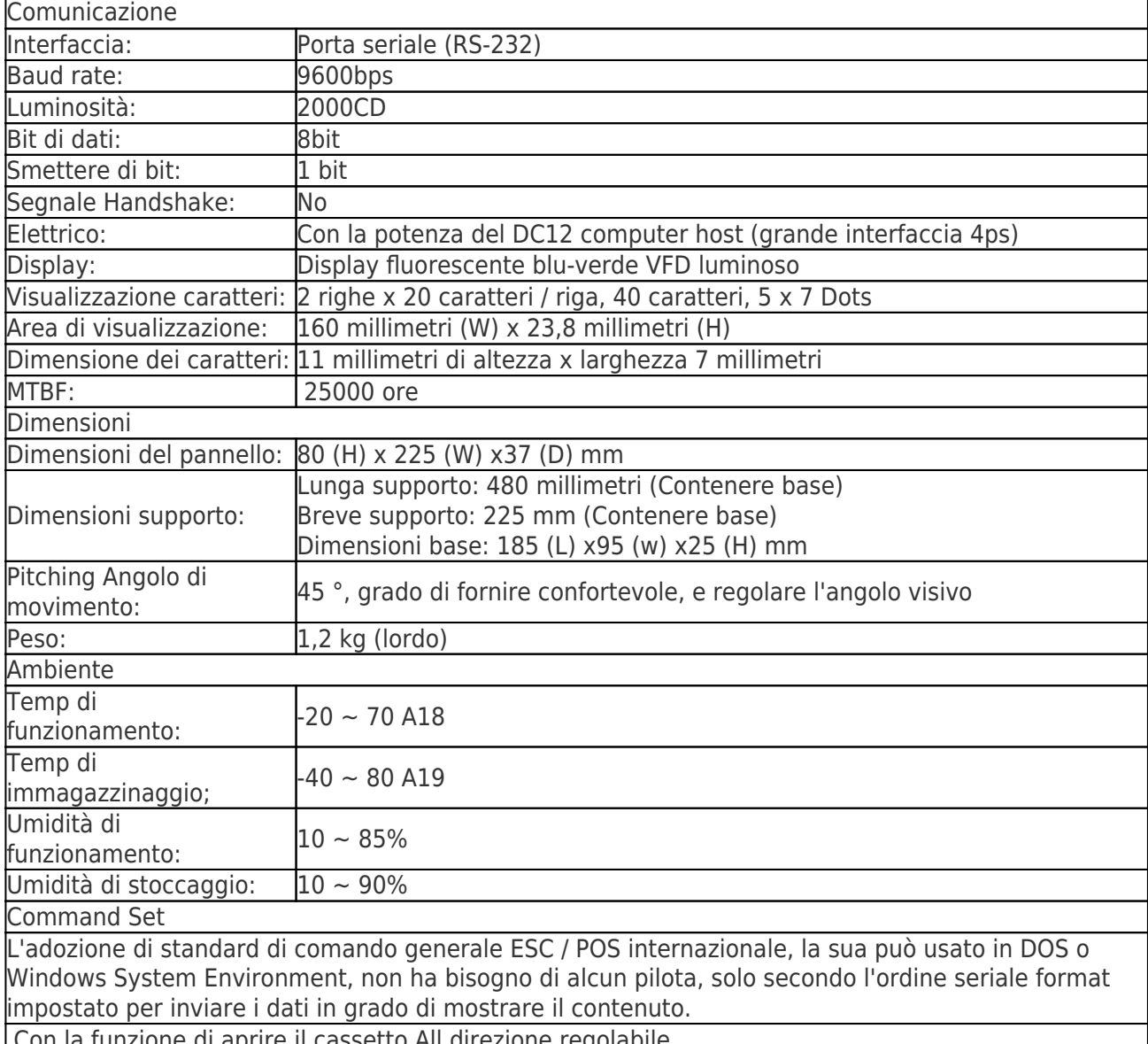

Con la funzione di aprire il cassetto All direzione regolabile.

## **Particolari del prodotto:**

**I documenti rilevanti:**

**Vuoi saperne di più inf prodottoormazione?Per Favore Clicca qui.**

**[Specificazione](http://www.thermalprinter.com.cn/download/VFD220A-Spec.html)**

**[Autista](http://www.thermalprinter.com.cn/download/USB-driver.html)**